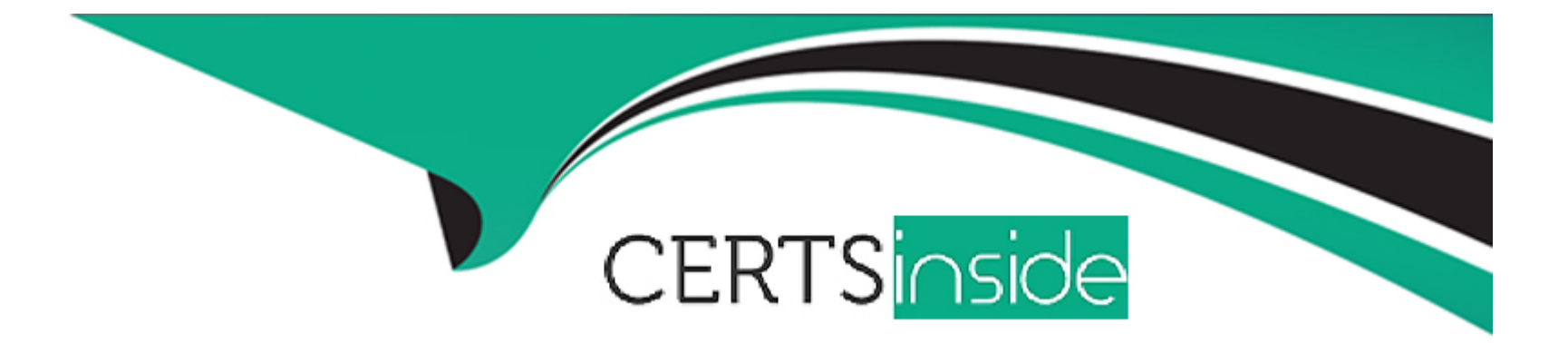

# **Free Questions for C\_C4H450\_21 by certsinside**

# **Shared by Franklin on 24-10-2022**

**For More Free Questions and Preparation Resources**

**Check the Links on Last Page**

#### **Question Type: MultipleChoice**

Which of the following features are available in SAP S/4HANA Sourcing and Procurement but not in SAP ERP? Note: There are 2 correct answers to this question.

### **Options:**

- **A-** You can maintain several offers from different suppliers for one request for quotation.
- **B-** You must enter a supplier number in a request for quotation.
- **C-** You can send a request for quotation to external sourcing platforms such as SAP Ariba Sourcing.
- **D-** You can link several requests for quotation (RFQ) using a collective number in the RFQ header.

#### **Answer:**

A, C

# **Question 2**

**Question Type: MultipleChoice**

You want to set up a uniform account determination for all materials of several material types. How can you configure this?

### **Options:**

- **A-** Assign the same account category reference to the material types.
- **B-** Assign the same field reference to the material types.
- **C-** Assign the same valuation category to the material types.
- **D-** Assign the same valuation class to the material types.

### **Answer:**

A

# **Question 3**

#### **Question Type: MultipleChoice**

You are working with purchase scheduling agreements. What are prerequisites for Just-in-Time (JIT) delivery schedule lines? Note: There are 2 correct answers to this question.

### **Options:**

A- The JIT Sched. Indicator field must be set in the purchasing info record of the material and supplier used in the scheduling agreement.

- **B** The MRP views must be maintained in the master record of the material used in the scheduling agreement item.
- **C-** The JIT Sched. Indicator field must be set in the master record of the material used in the scheduling agreement item.
- **D-** You must use a document type for which release documentation is active, when creating the scheduling agreement.

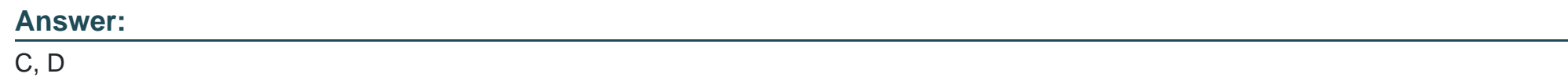

# **Question 4**

### **Question Type: MultipleChoice**

In SAP S/4HANA, you are testing the Process Purchase Requisitions SAP Fiori app. Which of the following capabilities does the app offer? Note: There are 3 correct answers to this question.

## **Options:**

**A-** Creation of follow-on documents such as purchase orders and requests for quotation

- **B-** Automatic assignment of sources wherever possible, taking source lists and quotes into account
- **C-** Dynamic and flexible search and filtering of open purchase requisitions
- **D-** Automatic creation of purchase orders from assigned purchase requisitions
- **E-** Automatic proposal of available sources of supply for unassigned purchase requisition items

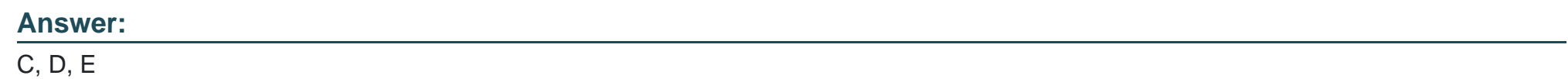

# **Question 5**

**Question Type: MultipleChoice**

Which of the following can you do with an item category? Note: There are 2 correct answers to this question.

### **Options:**

- **A-** Change the short description of an item category in customizing.
- **B-** Map different procurement processes, such as subcontracting or consignment.
- **C-** Create new custom item categories in customizing.

**D-** Control the item numbering in a purchase order.

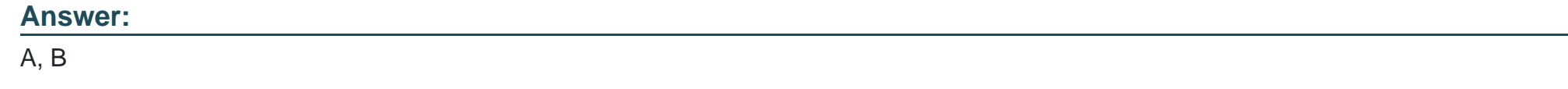

# **Question 6**

**Question Type: MultipleChoice**

Which of the following can you do with an item category? Note: There are 2 correct answers to this question.

### **Options:**

- **A-** Change the short description of an item category in customizing.
- **B-** Map different procurement processes, such as subcontracting or consignment.
- **C-** Create new custom item categories in customizing.
- **D-** Control the item numbering in a purchase order.

### **Answer:**

# **Question 7**

#### **Question Type: MultipleChoice**

In SAP S/4HANA, you are testing the Process Purchase Requisitions SAP Fiori app. Which of the following capabilities does the app offer? Note: There are 3 correct answers to this question.

### **Options:**

- **A-** Creation of follow-on documents such as purchase orders and requests for quotation
- **B-** Automatic assignment of sources wherever possible, taking source lists and quotes into account
- **C-** Dynamic and flexible search and filtering of open purchase requisitions
- **D-** Automatic creation of purchase orders from assigned purchase requisitions
- **E-** Automatic proposal of available sources of supply for unassigned purchase requisition items

### **Answer:**

C, D, E

#### **Question Type: MultipleChoice**

You are working with purchase scheduling agreements. What are prerequisites for Just-in-Time (JIT) delivery schedule lines? Note: There are 2 correct answers to this question.

### **Options:**

A- The JIT Sched. Indicator field must be set in the purchasing info record of the material and supplier used in the scheduling agreement.

**B**- The MRP views must be maintained in the master record of the material used in the scheduling agreement item.

**C-** The JIT Sched. Indicator field must be set in the master record of the material used in the scheduling agreement item.

**D-** You must use a document type for which release documentation is active, when creating the scheduling agreement.

### **Answer:**

C, D

To Get Premium Files for C\_C4H450\_21 Visit

[https://www.p2pexams.com/products/c\\_c4h450\\_2](https://www.p2pexams.com/products/C_C4H450_21)1

For More Free Questions Visit [https://www.p2pexams.com/sap/pdf/c-c4h450-2](https://www.p2pexams.com/sap/pdf/c-c4h450-21)1